**Read PDF eBooks Hands-On Ensemble Learning with Python George Kyriakides & Konstantinos G. Margaritis Free eBook PDF/ePub/Mobi/Mp3/Txt, Combine popular machine learning techniques to create ensemble models using Python Key Features**

## Read PDF EBooks Hands-On Ensemble **Learning With Python - George Kyriakides & Konstantinos G. Margaritis Free EBook PDF/ePub/Mobi/Mp3/Txt**

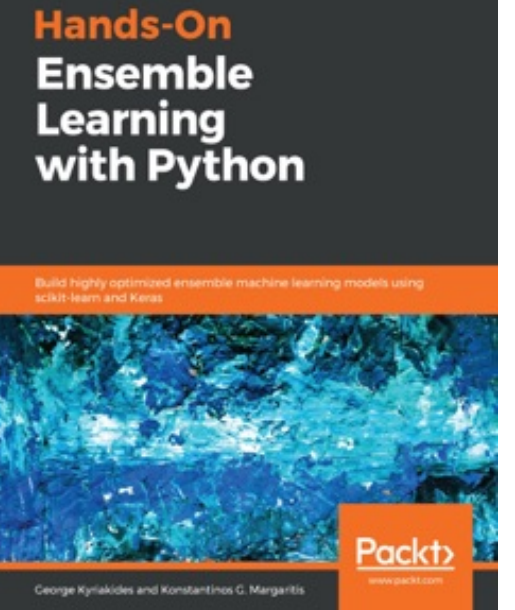

**Read PDF eBooks Hands-On Ensemble Learning with Python George Kyriakides & Konstantinos G. Margaritis Free eBook PDF/ePub/Mobi/Mp3/Txt**, Combine popular machine learning techniques to create ensemble models using Python Key Features Implement ensemble models using algorithms such as random forests and AdaBoost Apply boosting, bagging, and stacking ensemble methods to improve the prediction accuracy of your model Explore real-world data sets and practical examples coded in scikit-learn and Keras Book Description Ensembling is a technique of combining two or more similar or dissimilar machine learning algorithms to create a model that delivers superior predictive power. This book will demonstrate how you can use a variety of weak algorithms to make a strong predictive model. With its handson approach, you'll not only get up to speed on the basic theory but also the application of various ensemble learning

techniques. Using examples and real-world datasets, you'll be able to produce better machine learning models to solve supervised learning problems such as classification and regression. Furthermore, you'll go on to leverage ensemble learning techniques such as clustering to produce unsupervised machine learning models. As you progress, the chapters will cover different machine learning algorithms that are widely used in the practical world to make predictions and classifications. You'll even get to grips with the use of Python libraries such as scikit-learn and Keras for implementing different ensemble models. By the end of this book, you will be well-versed in ensemble learning, and have the skills you need to understand which ensemble method is required for which problem, and successfully implement them in real-world scenarios. What you will learn Implement ensemble methods to generate models with high accuracy Overcome challenges such as bias and variance Explore machine learning algorithms to evaluate model performance Understand how to construct, evaluate, and apply ensemble models Analyze tweets in real time using Twitter's streaming API Use Keras to build an ensemble of neural networks for the MovieLens dataset Who this book is for This book is for data analysts, data scientists, machine learning engineers and other professionals who are looking to generate advanced models using ensemble techniques. An understanding of Python code and basic knowledge of statistics is required to make the most out of this book.

**Read PDF eBooks Hands-On Ensemble Learning with Python George Kyriakides & Konstantinos G. Margaritis Free eBook PDF/ePub/Mobi/Mp3/Txt, Combine popular machine learning techniques to create ensemble models using Python Key Features**

## Read PDF EBooks Hands-On Ensemble **Learning With Python - George Kyriakides & Konstantinos G. Margaritis Free EBook PDF/ePub/Mobi/Mp3/Txt**

**Read PDF eBooks Hands-On Ensemble Learning with Python George Kyriakides & Konstantinos G. Margaritis Free eBook PDF/ePub/Mobi/Mp3/Txt**, The regular type of help documentation is really a hard copy manual that's printed, nicely bound, and functional. Itoperates as a reference manual - skim the TOC or index, get the page, and stick to the directions detail by detail.The challenge using these sorts of documents is the fact that user manuals can often become jumbled and hard tounderstand. And in order to fix this problem, writers can try and employ things i call "go over here" ways tominimize the wordiness and simplify this content. I've found this approach to be extremely ineffective most of thetime. Why? Because **hands-on ensemble learning with python** are considered unsuitable to get flippedthrough ten times for just one task. That is what online assistance is for.

If you realise your hands-on ensemble learning with python so overwhelming, you are able to go aheadand take instructions or guides in the manual individually. Select a special feature you wish to give attention to,browse the manual thoroughly, bring your product and execute what the manual is hinting to complete. Understandwhat the feature does, using it, and don't go jumping to a different cool feature til you have fully explored the actualone. Working through your owner's manual by doing this assists you to learn everything concerning your digitalproduct the best and most convenient way. By ignoring your digital product manual and not reading it, you limityourself in taking advantage of your product's features. When you have lost your owner's manual, look at productInstructions for downloadable manuals in PDF

hands-on ensemble learning with python are a good way to achieve details about operating certainproducts. Many products that you buy can be obtained using instruction manuals. These user guides are clearlybuilt to give step-by-step information about how you ought to go ahead in operating certain equipments. Ahandbook is really a user's guide to operating the equipments. Should you loose your best guide or even the productwould not provide an instructions, you can easily obtain one on the net. You can search for the manual of yourchoice online. Here, it is possible to work with google to browse through the available user guide and find the mainone you'll need. On the net, you'll be able to discover the manual that you might want with great ease andsimplicity

Here is the access Download Page of HANDS-ON ENSEMBLE LEARNING WITH PYTHON PDF, click this link below to download or read online :

## [Download: hands-on ensemble learning with python PDF](http://dbook.akbd.info/?book=MTQ3Mzg1NDMwNQ==&c=us&format=pdf)

Best of all, they are entirely free to find, use and download, so there is no cost or stress at all. We also have many ebooks and user guide is also related with hands-on ensemble learning with python on next page: